# **Access 2010 For Dummies**

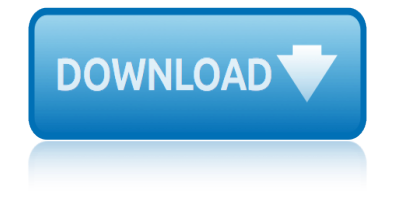

### **access 2010 for dummies**

#### **access 2010 for dummies pdf**

Book Description: Now updated and revised to cover the latest features of Microsoft Office 2019. The world $\hat{a} \in \mathbb{N}$ s leading suite of business productivity software, Microsoft Office helps users complete common business tasks, including word processing, email, presentations, data management and analysis, and much more.

### **Office 2019 For Dummies - pdf - Free IT eBooks Download**

Get Woodworking Plans For Dummies Free Download : World's most comprehensive collection of woodworking ideas For Pro & Beginner. beginner woodwork. pro woodwork projects. Styles: Furniture, Toys, Frames, Beds, Animal Houses, Racks, Dressers, Chairs, Coasters, And Many More.

### **68+ Best DIY Woodworking Plans For Dummies Free PDF Video ...**

Welcome to the Bands of Ridge View HS Website! We are glad you are here and we hope you enjoy your visit. Please look at what our band family is all about.

### **Ridge View High School | Blazer Band**

Eric Tyson, MBA Bestselling author, Investing For Dummies Learn to:  $\hat{a} \in \mathcal{C}$  Assess your financial fitness  $\hat{a} \in \mathcal{C}$  Save more and spend less  $\hat{a} \in \mathcal{C}$  Review your credit report and improve

### **Personal Finance for Dummies - kadebg**

Get Bar Top Beehive Plans For Dummies Free Download : Learn techniques & deepen your practice with classes from pros. Discover classes, experts, and inspiration to bring your ideas to life. Courses: Crocheting, Embroidery, Knitting, Quilting, Sewing.

### **9+ Best DIY Bar Top Beehive Plans For Dummies Free PDF ...**

Oracle acquired Sun Microsystems in 2010, and since that time Oracle's hardware and software engineers have worked side-by-side to build fully integrated systems and optimized solutions designed to achieve performance levels that are unmatched in the industry.

### **Oracle and Sun Microsystems | Strategic Acquisitions | Oracle**

Find All the Answers You Need in the Cvent Community. Have a question? The Cvent Community has the answer. The Cvent Community is an online portal filled with helpful resources and forums for you to connect with other Cvent users and experts.

### **Cvent Customer Support | Support Community | Cvent**

by Murray Shukyn and Dale E. Shuttleworth, PhD The GED ® FOR DUMmIES a€° 2ND EDITION 01\_570807-ffirs.indd iii 3/5/10 10:59 PM

### **The GED for Dummies, 2nd Edition - Strongspace**

Thank you for downloading Document has been expired / UnAuthorized access

#### **The Documents and Downloads Page Has Moved**

Dedication This book is dedicated to the great chefs and restaurant owners, especially the ones in this book, who spend all their time and creative energy producing

### **Diabetes Cookbook For Dummies - Rrev Networks**

Welcome to Tacoma World! You are currently viewing as a guest! To get full-access, you need to register for a FREE account.

## access 2010 for dummies

### Locker Anytime Mod for Dummies 2005 + | Tacoma World

Description Learn to create an effective business strategy using Microsoft's BI stack. Microsoft Business Intelligence tools are among the most widely used applications for gathering, providing access to, and analyzing data to enable the enterprise to make sound business decisions.

### **Microsoft Business Intelligence For Dummies - wiley.com**

As a result of Quantum Consciousness and Noetics research [6], it is becoming increasingly clear that Non-locality, meaning non-physical existence, is the seat of Consciousness; and that Locality, meaning of this Physical Universe, is the arena of its enactment.

### The AQAL Cube for Dummies - Integral Leadership Review

THE RECOGNIZED LEADER in the membership marketing field, Marketing General provides associations and nonprofits expert guidance on growing and retaining membership through strategic thinking, in-depth research, proven programs, and a host of support servicesâ€

### Marketing General Incorporated - Helping Membership ...

Protect vourself from even the most advanced attacks with our messaging security platform for cloud-based and on-premise email.

### **Email Security | Symantec**

BibMe Free Bibliography & Citation Maker - MLA, APA, Chicago, Harvard

### BibMe: Free Bibliography & Citation Maker - MLA, APA ...

The highest-quality, accredited, continuing legal and professional education programs offered in a variety of formats, covering 32 practice areas and featuring volunteer speakers who are widely recognized as the leading experts in their fields.

### **Practising Law Institute Continuing Legal Education ...**

Freemasonry around the world, featuring Masonic news, history, trivia, and more. By the author of 'Freemasons For Dummies,' Christopher Hodapp.

### **Freemasons For Dummies**

Points Import Software for AutoCAD Pointor. Import, View and Save as DXF, lists of points from Excel, Access and Text files. Pointor (US\$57.50) is capable of creating a DXF file without the need for AutoCad and has a built-in preview of the data.

### **Utilities - Engineering Surveyor**

Microsoft Office Access РлРĐ¿Ñ€Đ¾Ñ•Ñ.Đ¾ Microsoft Access â€" Ñ€ĐuĐ»Ñ∙цĐ Đ¾Đ½Đ½Đ°Ñ∙ Ñ∙Đ Ñ∙Ñ,ĐuĐ¼Đ° уĐ¿Ñ€Đ°ĐªĐ»ĐuĐ½Đ Ñ∙ баĐ⋅аĐ¼Đ. РаĐ½Đ½Ñ (Ñ... (Đ Đ ĐĐ) ĐºĐ¾Ñ EĐ ¿Đ¾Ñ EĐ º Ñ †Đ Đ, Microsoft.

### Microsoft Access â€" Đ'Đ ĐºĐ Đ¿ĐµĐ Đ Ñ.

physical science june paper for grade 10 2014 caps pocket guide urology 4th edition format playstation vita games for 2014 physics scheme of work for ss2 emerald high school piper aztec e information manual physical sciences paper one for grade march 24 posing guide for senior pictures pogil activities for ap chemistry free energy answers poem of a cheetah for grade 12 [policy procedure manual for h](http://www.1066contemporary.com/physical_science_june_paper_for_grade_10_2014_caps.pdf)ome care agency plato answer for algebra 1 b [physical science for](http://www.1066contemporary.com/playstation_vita_games_for_2014.pdf) paper 1 november 2014 grade 11 physics day steel force answers [pirates of the curry bean sc](http://www.1066contemporary.com/pocket_guide_urology_4th_edition_format.pdf)ript musicals for kids [1277](http://www.1066contemporary.com/playstation_vita_games_for_2014.pdf)36 [physical science final examination paper for 2014](http://www.1066contemporary.com/physics_scheme_of_work_for_ss2_emerald_high_school.pdf) [poems for the school year](http://www.1066contemporary.com/piper_aztec_e_information_manual.pdf) possibl[e essay for grade](http://www.1066contemporary.com/physical_sciences_paper_one_for_grade_march_24.pdf) [1economics novem](http://www.1066contemporary.com/physical_sciences_paper_one_for_grade_march_24.pdf)ber 2014 physics question paper for class 8 [pogil activities for ap bio photosynthesis](http://www.1066contemporary.com/pogil_activities_for_ap_chemistry_free_energy_answers.pdf) [pictures of](http://www.1066contemporary.com/poem_of_a_cheetah_for_grade_12.pdf) the [excretory system for](http://www.1066contemporary.com/poem_of_a_cheetah_for_grade_12.pdf) kids [polaris ranger xp800 atv service repair ma](http://www.1066contemporary.com/policy_procedure_manual_for_home_care_agency.pdf)nual 2010 2012 physics for s[cientists engineers](http://www.1066contemporary.com/physical_science_for_paper_1_november_2014_grade_11.pdf) [giancol](http://www.1066contemporary.com/pirates_of_the_curry_bean_script_musicals_for_kids_127736.pdf)[i solutions manual 4th](http://www.1066contemporary.com/physical_science_for_paper_1_november_2014_grade_11.pdf) [ple platoweb answers key f](http://www.1066contemporary.com/physical_science_final_examination_paper_for_2014.pdf)[or preca](http://www.1066contemporary.com/physics_day_steel_force_answers.pdf)l [physics for nonphy](http://www.1066contemporary.com/pirates_of_the_curry_bean_script_musicals_for_kids_127736.pdf)[sicists frank r spellma](http://www.1066contemporary.com/possible_essay_for_grade_1economics_november_2014.pdf)[n](http://www.1066contemporary.com/pirates_of_the_curry_bean_script_musicals_for_kids_127736.pdf) poems of [appreciation for paraprofessi](http://www.1066contemporary.com/possible_essay_for_grade_1economics_november_2014.pdf)onals [power point about new cali](http://www.1066contemporary.com/physics_question_paper_for_class_8.pdf)[fornia eld standards](http://www.1066contemporary.com/poems_for_the_school_year.pdf) polaris ranger 4x4 cre[w digital](http://www.1066contemporary.com/pictures_of_the_excretory_system_for_kids.pdf) [workshop repair manual 2](http://www.1066contemporary.com/pictures_of_the_excretory_system_for_kids.pdf)009 2010 platform everfi net answer key [pogil activities for high school biolog](http://www.1066contemporary.com/pogil_activities_for_ap_bio_photosynthesis.pdf)y key succession physical scien[ce paper2 grade1memorandum for 2013 tshwane south](http://www.1066contemporary.com/polaris_ranger_xp800_atv_service_repair_manual_2010_2012.pdf) [pog](http://www.1066contemporary.com/physics_for_nonphysicists_frank_r_spellman.pdf)[il activites for high school](http://www.1066contemporary.com/physics_for_scientists_engineers_giancoli_solutions_manual_4th.pdf) [biologythe cell cycle](http://www.1066contemporary.com/physics_for_scientists_engineers_giancoli_solutions_manual_4th.pdf)

access 2010 for dummies pdfoffice 2019 for dummies - pdf - free it ebooks download68+ best diy woodworking plans for dummies free pdf video ...ridge view high school | blazer bandpersonal finance for dummies - kadebg9+ best diy bar [top beehive plans for dummi](http://www.1066contemporary.com/access_2010_for_dummies_pdf.pdf)[es free pdf ...oracle and sun microsystems |](http://www.1066contemporary.com/office_2019_for_dummies_pdf_free_it_ebooks_download.pdf) strategic acquisitions | oraclecvent customer support | support community | [cventthe](http://www.1066contemporary.com/office_2019_for_dummies_pdf_free_it_ebooks_download.pdf) [ged for dummies, 2nd edition - strongspacethe documents and](http://www.1066contemporary.com/68_best_diy_woodworking_plans_for_dummies_free_pdf_video.pdf) [downloads](http://www.1066contemporary.com/ridge_view_high_school_blazer_band.pdf) [page has moveddiabetes co](http://www.1066contemporary.com/ridge_view_high_school_blazer_band.pdf)[okbook for dummies - rrev networksloc](http://www.1066contemporary.com/personal_finance_for_dummies_kadebg.pdf)[ker anytime mod](http://www.1066contemporary.com/9_best_diy_bar_top_beehive_plans_for_dummies_free_pdf.pdf) [for dummies 2005 + | tacoma wor](http://www.1066contemporary.com/oracle_and_sun_microsystems_strategic_acquisitions_oracle.pdf)[l](http://www.1066contemporary.com/9_best_diy_bar_top_beehive_plans_for_dummies_free_pdf.pdf)[dmicrosoft business intelligence for dummie](http://www.1066contemporary.com/cvent_customer_support_support_community_cvent.pdf)s [wiley](http://www.1066contemporary.com/cvent_customer_support_support_community_cvent.pdf).comthe agal cube for dummies - integral leade[rship reviewmarketing genera](http://www.1066contemporary.com/the_documents_and_downloads_page_has_moved.pdf)l [incorporated -](http://www.1066contemporary.com/the_documents_and_downloads_page_has_moved.pdf) [helping membership ...email security | syman](http://www.1066contemporary.com/diabetes_cookbook_for_dummies_rrev_networks.pdf)[tecbibme: free](http://www.1066contemporary.com/locker_anytime_mod_for_dummies_2005_tacoma_world.pdf) bibliography & citation maker - mla, apa ...practising law institute [continuing legal education ...fre](http://www.1066contemporary.com/locker_anytime_mod_for_dummies_2005_tacoma_world.pdf)[emasons for dummiesutilities - engineering](http://www.1066contemporary.com/microsoft_business_intelligence_for_dummies_wiley_com.pdf) [surveyorm](http://www.1066contemporary.com/microsoft_business_intelligence_for_dummies_wiley_com.pdf)icrosoft access  $\hat{a} \in \Psi$   $\mathbb{P} \times \mathbb{P} \times \mathbb{P} \times$ 

[sitemap](http://www.1066contemporary.com/utilities_engineering_surveyor.pdf) [index](http://www.1066contemporary.com/microsoft_access.pdf)

[Home](http://www.1066contemporary.com/sitemap.xml)